## バッチファイルからの SQL スクリプトの実行

## SQL スクリプト・ファイルの中から別のスクリプトのファイルを実行する方法

【参考情報】

SQL\*PLUS のスクリプト・ファイルの中から、別のスクリプト・ファイルを開いて実行さ せる場合は、

@@ファイル名

1. バッチファイルの記述

(SQL\*PLUS を起動しての SQL スクリプト・ファイルを実行) start.bat

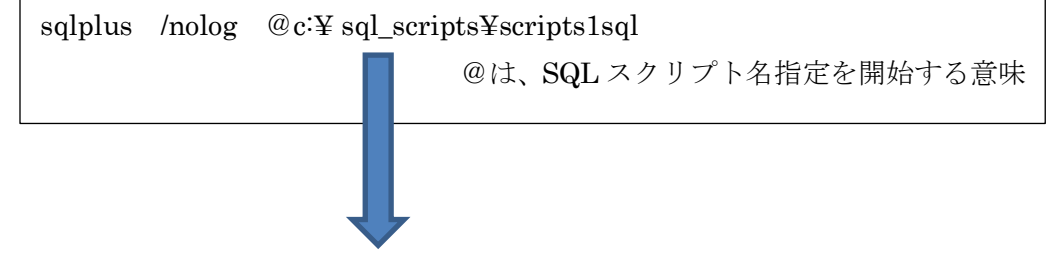

2.SQL スクリプト・ファイルから別の SQL スクリプト・ファイルの起動記述 scripts1.sql

> connect ユーザー名/パスワード@接続識別子 or connect ユーザー名/パスワード@サーバー名:1521/Oracle の SID 名 @@c:¥ sql\_scripts ¥ scripts2-1.sql

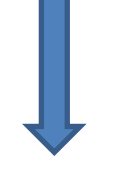

3.SQL スクリプト・ファイル内の SQL コマンドの実行記述

scripts2-1.sql

select 項目名 from テーブル名 ; update テーブル名 set 列名 = 値 where 検索対象の列名 = 検索値 ;